Imperial County FY 2023-2024 Change Requests

# Immediate Amendments

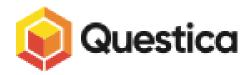

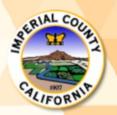

CEO/GSA – Budget & Finance

#### Questica – Change Requests IMMEDIATE AMENDMENTS

Questica added the Immediate Amendment – Change Request feature to allow departments to enter immediate amendments via the Questica Operating system.

Immediate Amendment requests are submitted for Board of Supervisors' approval subsequent to the approval of the Proposed Budget. This year, the FY 2023-2024 Proposed Budget was presented and approved by the board on Tuesday, June 27, 2023. The Final Adopted Budget for FY 2023-2024 is scheduled to seek board approval on September 19, 2023.

Therefore, should departments need to request an amendment to their FY 2023-2024 Proposed Budget between June 27, 2023 and the end of August of 2023, they will be required to submit Immediate Amendments, in place of BARs. (IMMEDIATE AMENDMENTS ARE TO BE SUBMITTED ONLY DURING THIS PERIOD.)

The Change Request Module is available to all Questica Users to prepare Immediate Amendments, which are to be attached to your board letters.

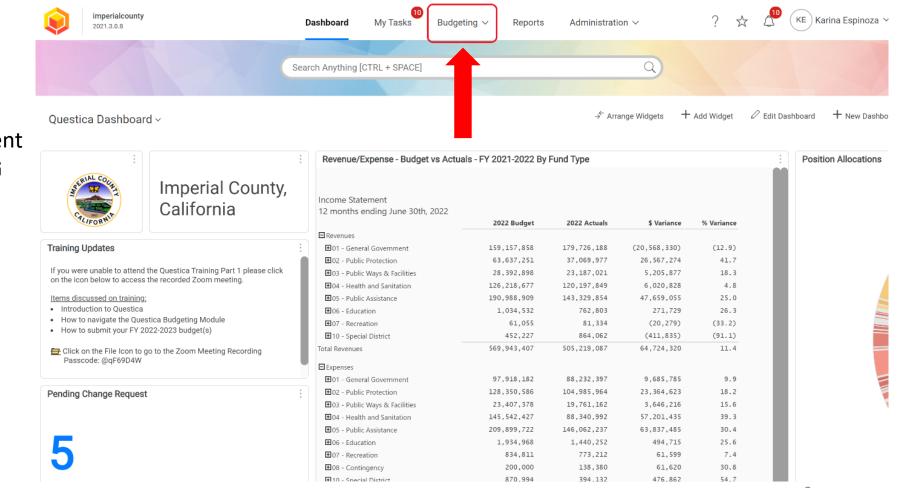

To prepare an Immediate Amendment Change Request, select **BUDGETING** from the Dashboard Menu

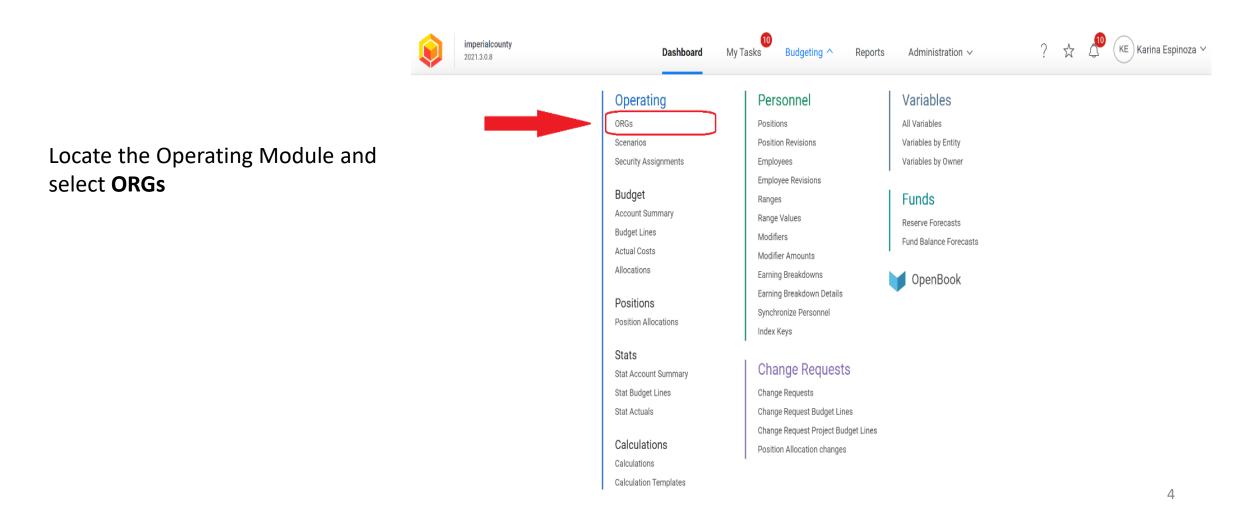

To begin any Change Request in Questica, you will first need to locate your **DEPARTMENT FUNCTION.** 

1. To locate your Department Function, search for the Org. Key that will be associated with your Change Request – Immediate Amendment by typing the Org. Key in the Search Box or clicking on **LOAD DATA** (blue button located in the center of your Questica screen).

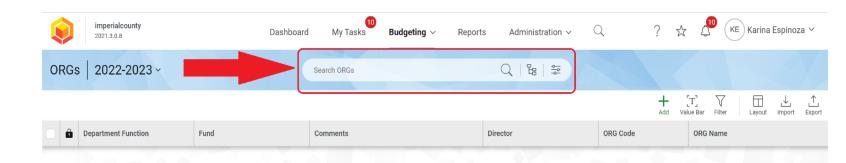

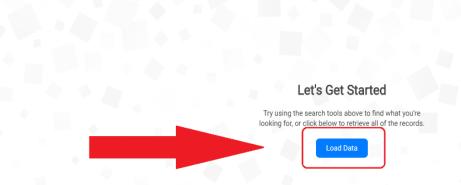

Once you locate your department's Org. Key (Org. Code/ Budget/ Budget Number), look for the **DEPARTMENT FUNCTION** column, which aligns with your Org. Key.

Example: The Department Function for Org. Key 1004001 is 05-1004 – Public Assistance, Imperial County Community and Economic Development.

Example: The Department Function for Org. Key 1001001 is 01-1001 – General Government-Board of Supervisors.

| Ø    | imperialcounty<br>2021.3.0.8 Dashboa                              | ard My Tasks Budgeti | i <b>ng</b> ∨ Reports | Administration $\sim$ Q | ? 🕁 🗳         | KE Karina Espinoza 🗸              |
|------|-------------------------------------------------------------------|----------------------|-----------------------|-------------------------|---------------|-----------------------------------|
| ORGs | s   2022-2023 ×                                                   | Search ORGs          | C                     |                         |               |                                   |
|      |                                                                   |                      |                       |                         | Add Value Bar | Filter Layout Import Expor        |
| 0    | Department Function                                               | Fund                 | Comments              | Director                | ORG Code      | ORG Name                          |
|      | 01-1000 - General Government - General Fund-Operating             | 1000 - General Fund  |                       | Administration          | 1000001       | General Fund                      |
|      | 01-1001 - General Government - Board of Supervisors               | 1000 - General Fund  |                       | Board of Supervisors    | 1001001       | Board of Supervisors              |
|      | 01-1001 - General Government - Board of Supervisors               | 1000 - General Fund  |                       | Board of Supervisors    | 1001002       | Board of Supervisors - District 1 |
|      | 01-1001 - General Government - Board of Supervisors               | 1000 - General Fund  |                       | Board of Supervisors    | 1001003       | Board of Supervisors - District 2 |
|      | 01-1001 - General Government - Board of Supervisors               | 1000 - General Fund  |                       | Board of Supervisors    | 1001004       | Board of Supervisors - District ( |
|      | 01-1001 - General Government - Board of Supervisors               | 1000 - General Fund  |                       | Board of Supervisors    | 1001005       | Board of Supervisors - District 4 |
|      | 01-1001 - General Government - Board of Supervisors               | 1000 - General Fund  |                       | Board of Supervisors    | 1001006       | Board of Supervisors - District ( |
|      | 01-1002 - General Government - County Executive Office            | 1000 - General Fund  |                       | CEO                     | 1002001       | County Executive Office           |
|      | 01-1003 - General Government - Clerk of the Board                 | 1000 - General Fund  |                       | Clerk of the Board      | 1003001       | Clerk of the Board of Superviso   |
|      | 05-1004 - Public Assistance - Imperial County Community and Econo | 1000 - General Fund  |                       | ICWED                   | 1004001       | Imperial County Community an      |
|      | 01-1005 - General Government - Tobacco Settlement                 | 1000 - General Fund  |                       | CEO                     | 1005001       | Tobacco Settlement Bond Func      |
|      | 01-1006 - General Government - Auditor-Controller                 | 1000 - General Fund  |                       | Auditor Controller      | 1006001       | Auditor-Controller                |
|      |                                                                   |                      |                       |                         |               | 6                                 |

After locating your Department Function, select **BUDGETING** from your Menu.

NOTE: As you become familiar with your corresponding Department Function(s), you will be able to skip these steps.

| ٢    | imperialcounty<br>2021.3.0.8     |                     |          | Dashboard            | My Tasks Bu | <b>idgeting</b> ∨ Reports Administration ∨     | Q              |
|------|----------------------------------|---------------------|----------|----------------------|-------------|------------------------------------------------|----------------|
| ORGs | 2022-2023 ~                      |                     |          |                      | Search ORGs | Q   %   🐲                                      |                |
|      |                                  |                     |          |                      |             |                                                |                |
|      | Department Function              | Fund                | Comments | Director             | ORG Code    | ORG Name                                       | Stage          |
|      | 01-1000 - General Government     | 1000 - General Fund |          | Administration       | 1000001     | General Fund                                   | Board Approval |
|      | 01-1001 - General Government     | 1000 - General Fund |          | Board of Supervisors | 1001001     | Board of Supervisors                           | Board Approval |
|      | 01-1001 - General Government     | 1000 - General Fund |          | Board of Supervisors | 1001002     | Board of Supervisors - District 1              | Board Approval |
|      | 01-1001 - General Government     | 1000 - General Fund |          | Board of Supervisors | 1001003     | Board of Supervisors - District 2              | Board Approval |
|      | 01-1001 - General Government     | 1000 - General Fund |          | Board of Supervisors | 1001004     | Board of Supervisors - District 3              | Board Approval |
|      | 01-1001 - General Government     | 1000 - General Fund |          | Board of Supervisors | 1001005     | Board of Supervisors - District 4              | Board Approval |
|      | 01-1001 - General Government     | 1000 - General Fund |          | Board of Supervisors | 1001006     | Board of Supervisors - District 5              | Board Approval |
|      | 01-1002 - General Government     | 1000 - General Fund |          | CEO                  | 1002001     | County Executive Office                        | Board Approval |
|      | 01-1003 - General Government     | 1000 - General Fund |          | Clerk of the Board   | 1003001     | Clerk of the Board of Supervisors              | Board Approval |
|      | 05-1004 - Public Assistance - Im | 1000 - General Fund |          | ICWED                | 1004001     | Imperial County Community and Economic Develop | Board Approval |
|      | 01-1005 - General Government     | 1000 - General Fund |          | CEO                  | 1005001     | Tobacco Settlement Bond Funds                  | Board Approval |

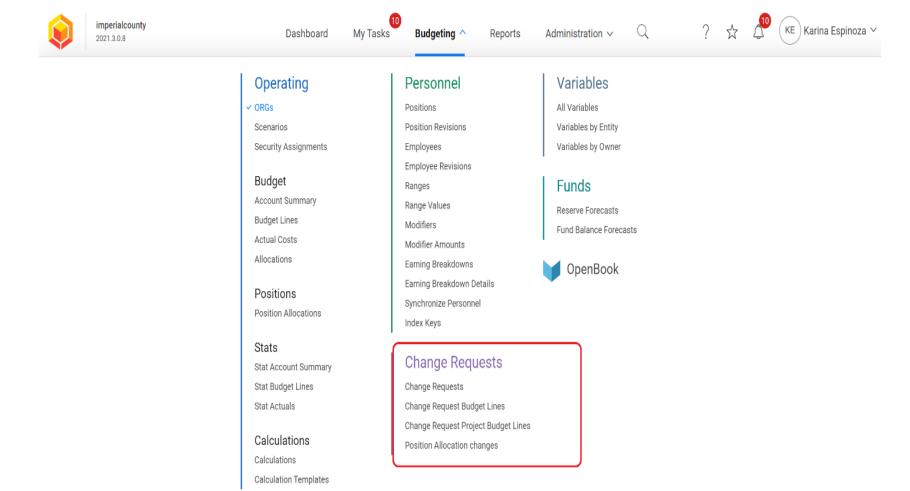

#### Locate the CHANGE REQUESTS Module

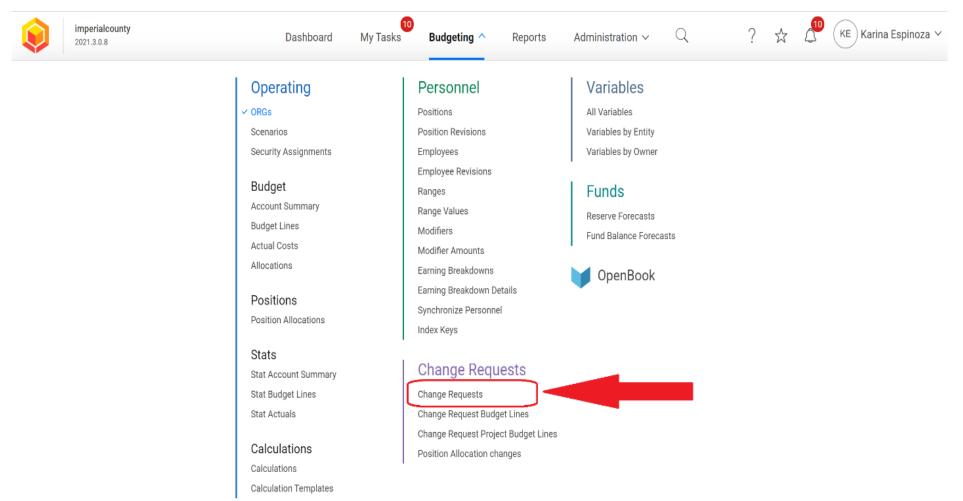

#### Select CHANGE REQUESTS

Select Fiscal Year **2023-2024** for a Change Request – Immediate Amendment.

| imperialcounty<br>2021.3.1.11 | Dashboard My Tasks Budgeting ~ | Reports Administration $\sim$ Q | ? 🕁 🕰                         |
|-------------------------------|--------------------------------|---------------------------------|-------------------------------|
| Change Requests 2023-2024 -   | Search Change Requests         | Q   ╚   झ                       |                               |
| All Change Request Types V    |                                |                                 | + [T] √<br>Add Value Bar Filt |
| Budget Year Change Requ       | Number Name                    | Purpose of Budget Amendment     | Char                          |
| Type to filter Type to filter | Type to filter Type to filter  | Type to filter                  | Туре                          |

#### Let's Get Started

Try using the search tools above to find what you're looking for, or click below to retrieve all of the records.

Load Data

| Q       | imperialcou<br>2021.3.1.11 | nty                 | Dashboard I    | My Tasks Budgeting ~ | Reports Administration ~ | Q        | ?        | ☆ ८              | KE           | Karina      | Espinoz     | a ⊻      |
|---------|----------------------------|---------------------|----------------|----------------------|--------------------------|----------|----------|------------------|--------------|-------------|-------------|----------|
| Chan    | nge Reques                 | sts   2023-2024 ~   | Search         | n Change Requests    | Q   ╚   ≆                |          |          |                  |              |             |             |          |
| All Cha | ange Request Type          | s 👻 Any Status 💙    |                |                      |                          |          | +<br>Add | [T]<br>Vilue Bar | Filter       | Layout      | ↓<br>Import | <br>Expo |
| 0       | Budget Year                | Change Request Type | Number         | Name                 | Purpose of Budget An     | nendment |          |                  | Change Re    | equest Stag | ge          | •}↑      |
|         | Type to filter             | Type to filter      | Type to filter | Type to filter       | Type to filter           |          |          |                  | Type to filt | ter         |             |          |

To create an Immediate Amendment, select ADD (+)

#### Let's Get Started

Try using the search tools above to find what you're looking for, or click below to retrieve all of the records.

Load Data

A new window will pop-up titled New 2024 Change Request.

In this window, you will be required to provide the following information:

- Director
- Department Function
- Change Request Type (Immediate Amendment)
- Name of your IA
- Purpose of the Budget Amendment

| Char |                  |                     |       |                                                                                |             |          | + (T)        | ▼ □ ↓                |
|------|------------------|---------------------|-------|--------------------------------------------------------------------------------|-------------|----------|--------------|----------------------|
|      | nge Request Type | Any Status V        |       |                                                                                |             |          | Add Value Ba |                      |
| Ô    | Budget Year      | Change Request Type | Numl  | New 2024 Change Request 💿                                                      | $\times$    | mendment |              | Change Request Stage |
|      | Type to filter   | Type to filter      | Туре  | Create a new Change Request for budgeting.                                     |             |          |              | Type to filter       |
|      |                  | NA AVE              |       | Sheriff Coroner                                                                | •           |          | 6 1          |                      |
|      |                  |                     |       | Department Function *                                                          |             |          |              |                      |
|      |                  |                     | . 0.1 | 02-1024 - Public Protection - Sheriff Coroner                                  | •           | Cha      | ange Re      | quest Type           |
|      |                  |                     |       | Change Request Type *                                                          |             | Salact I | mmodia       | te Amendm            |
|      |                  |                     | 4.2   | Immediate Amendments                                                           | <b>v</b>    | _        |              | own menu             |
|      |                  |                     | A     |                                                                                |             | nom un   | e urop u     | ownmenu              |
|      |                  |                     |       | Budget Amendment Resolution (BAR)                                              | ( Denore)   |          |              |                      |
|      |                  |                     |       | Budget Augmentation (ONLY to be used during the Budget<br>Immediate Amendments | et Process) |          |              |                      |
|      |                  |                     |       |                                                                                |             |          |              |                      |
|      |                  |                     |       | Transfer of Appropriations (TOA)                                               |             |          |              |                      |

After entering the information for your Change Request – Immediate Amendment, click the OK button located at the bottom right hand corner of the window.

|       | imperialco<br>2021.3.1.11 | unty                | Dashboard | d My Tasks Budgeting ~                  | Reports           | Administration ~     | , Q      | ? 🕺         |
|-------|---------------------------|---------------------|-----------|-----------------------------------------|-------------------|----------------------|----------|-------------|
| Cha   | inge Reque                | sts   2023-2024 -   |           | Search Change Requests                  |                   | Q   ๒   ≆            |          |             |
| All C | Change Request Typ        | es 👻 Any Status 💙   |           |                                         |                   |                      |          | +<br>Add Vi |
|       | Budget Year               | Change Request Type | Num       | New 2024 Change Requ                    | iest 🕐            | ×                    | mendment |             |
|       | Type to filter            | Type to filter      | Туре      | Create a new Change Request for budgeti | ng.               |                      |          |             |
|       |                           | NAN TI              | - 0       | Sheriff Coroner                         |                   | •                    |          |             |
|       |                           |                     |           | Department Function *                   |                   |                      |          |             |
|       |                           |                     |           | 02-1024 - Public Protection - Sheriff ( | Coroner           | •                    |          |             |
|       |                           |                     |           | Change Request Type *                   |                   |                      |          |             |
|       |                           |                     |           | Immediate Amendments                    |                   | •                    |          |             |
|       |                           |                     | 7 11      | Name                                    |                   |                      |          |             |
|       |                           |                     |           | Test - IA 2023-24                       |                   |                      |          |             |
|       |                           |                     |           | Purpose of Budget Amendment *           |                   | 74                   |          |             |
|       |                           |                     | -         | Grant #123 Awarded. Establish Reve      | nue & Expense for | r grant activity \$१ |          |             |
|       |                           |                     | -         | Override Auto Number                    | Cance             | ок                   | -        |             |

Questica will open a new tab for your Change Request – Immediate Amendment. In this section, you may continue entering necessary information and/or revise the information previously entered.

**Number\***: An Auto Generated Number is provided for each Change Request.

Acct. Reference (Account Reference): Only use this section if your request includes a transfer from a different account/ trust/ custodial fund.

Publish Date: Do not enter information.

**Purpose of Budget Amendment**: This information was added as part of the initial step (see previous slide). The purpose may be revised to included further information.

**Comments**: Do not enter information.

Justification: Do not enter information.

**Department Function**: This information was added as part of the initial step (see previous slide).

**Minute Order Number** and **Resolution Number**: Do not enter information.

#### Questica – Change Requests Immediate Amendment

|                                 | General ✓ Operating ✓ Capital ✓ Reports ✓    |        |
|---------------------------------|----------------------------------------------|--------|
| Change Request Inform           | nation                                       |        |
| Director *                      |                                              |        |
| Sheriff Coroner                 | v                                            |        |
| Name                            |                                              |        |
| Test - IA 2023-24               |                                              |        |
| Number *                        | Change Request Type *                        |        |
| АИТО - 775                      | Immediate Amendments 💌                       |        |
| Acct. Reference                 | Publish Date                                 |        |
|                                 |                                              |        |
| Purpose of Budget Amendment *   |                                              |        |
| Grant #123 Awarded. Establish R | evenue & Expense for grant activity \$5,000. |        |
|                                 | li li                                        |        |
| Comments                        |                                              |        |
|                                 |                                              |        |
|                                 |                                              |        |
| Justification                   |                                              |        |
|                                 |                                              |        |
|                                 |                                              |        |
| Department Function *           | Resolution No                                | umber  |
| Department runction             | Resolution N                                 | aniber |

After entering the information for your Change Request – Immediate Amendment, click the **SAVE** button located at the top right and corner of the window.

| REQUEST - IMMEDIATE AMENDMENT ENTRY        |                                                          |
|--------------------------------------------|----------------------------------------------------------|
| : ⊕ ☆ ♀ 2023-2024                          | AUTO - 775 - Test - IA 2023-24   Main (Active) ~ Promote |
|                                            | General V Operating V Capital V Reports V                |
| Change Request Information                 | Save                                                     |
| Director *                                 |                                                          |
| Sheriff Coroner                            | Y                                                        |
| Name                                       |                                                          |
| Test - IA 2023-24                          |                                                          |
| Number *                                   | Change Request Type *                                    |
| AUTO - 775                                 | Immediate Amendments 🔻                                   |
| Acct. Reference                            | Publish Date                                             |
| Purpose of Budget Amendment *              | 75                                                       |
| Grant #123 Awarded. Establish Revenue & Ex | pense for grant activity \$5,000.                        |

Next, locate and click on **OPERATING** from the menu.

Select **CHANGE REQUEST BUDGET LINES** from the drop down menu.

| REQUEST - IMMEDIATE AMENDMENT | T ENTRY                                               | · · · · · · · · · · · · · · · · · · ·                                          |         |
|-------------------------------|-------------------------------------------------------|--------------------------------------------------------------------------------|---------|
|                               | 2023-2024 AL                                          | JTO - 775 - Test - IA 2023-24   Main (Active) ~                                | Promote |
|                               | General                                               | ✓ Operating △ Capital ✓ Reports ✓                                              |         |
|                               | Change Request Information                            | Change Request Budget Lines<br>Position Allocation changes<br>Wage Adjustments | Save    |
|                               | Sheriff Coroner 💌                                     |                                                                                |         |
|                               | Name<br>Test - IA 2023-24                             |                                                                                |         |
|                               | Number * Ch                                           | ange Request Type *                                                            |         |
|                               | AUTO - 775                                            | Immediate Amendments 🔻                                                         |         |
|                               | Acct. Reference Pu                                    | blish Date                                                                     |         |
|                               | Purpose of Budget Amendment *                         |                                                                                |         |
|                               | Grant #123 Awarded. Establish Revenue & Expense for g | grant activity \$5,000.                                                        |         |

| A new tab will open in the       |  |
|----------------------------------|--|
| <b>OPERATING BUDGET</b> section. |  |

Select **ADD** (+) to enter a budget

- Immediate Amendment

line/ account for the Change Request

|                  | 2023-2024 AUTO - 775 - Test - | IA 2023-24 Main (Active) ~                                                 | Promote                                                                                  |
|------------------|-------------------------------|----------------------------------------------------------------------------|------------------------------------------------------------------------------------------|
|                  | General V Operating V         | Capital V Reports V                                                        |                                                                                          |
| Operating Budget |                               | _                                                                          |                                                                                          |
|                  |                               | Annual V 1 YR V 2024 V 0.00 V<br>Grid View Display Forecast Year Precision | +     [T]     ↓     ∴       Add     alue Bar     Filter     Layout     Import     Export |
| С 🖗 🖉 🖓 Ш ОRG    | ↑ Object ↑ 2024               |                                                                            |                                                                                          |
|                  |                               | · · · · · · · · · · · · · · · · · · ·                                      | T                                                                                        |
|                  |                               |                                                                            |                                                                                          |
|                  |                               |                                                                            |                                                                                          |
|                  |                               |                                                                            | -                                                                                        |
|                  |                               |                                                                            |                                                                                          |

No results found

A new, blank budget line will appear.

STEP 1: Click on the **ORG** arrow located on the blank budget line to select from the drop-down menu or type in the **ORG KEY**.

STEP 2: Hit the TAB key to move to the **OBJECT** column or click on the **OBJECT** arrow located on the budget line. Select the **OBJECT CODE** from the drop-down menu or type in the **OBJECT CODE**.

STEP 3: Hit the TAB key to move to the **2024** column and enter the dollar amount. *DO NOT include cents, commas "," or "\$" signs.* 

Hit the ENTER key to add the budget line to the request.

Repeat the steps from the previous slide (Slide #17) to add another budget line(s) and enter the account information to complete the Immediate Amendment.

Operating Budget

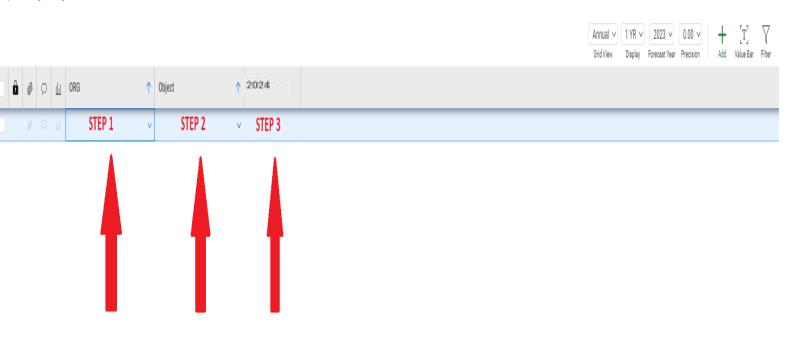

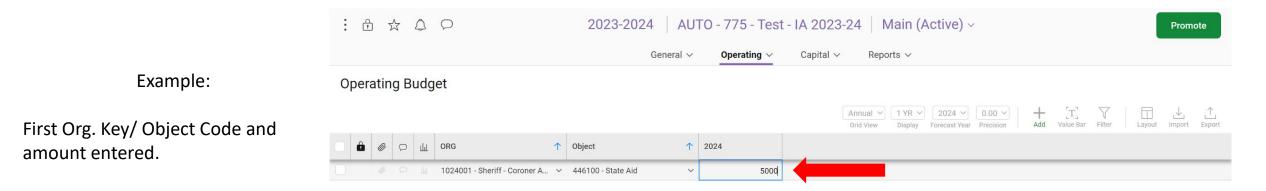

|                                  |                                                                                                    | 2023-2024 AUTO - 775 - Tes                | t - IA 2023-24   Main (Active) ~                         | Promote                                                                                                 |
|----------------------------------|----------------------------------------------------------------------------------------------------|-------------------------------------------|----------------------------------------------------------|----------------------------------------------------------------------------------------------------|
|                                  |                                                                                                    | General V Operating V                     | Capital V Reports V                                      |                                                                                                    |
|                                  | Operating Budget                                                                                                    |                                           |                                                          |                                                                                                    |
|                                  |                                                                                                    |                                           | Annual1 YR20240.00Grid ViewDisplayForecast YearPrecision | +     [T]     √     III     ⊥     ⊥       Add     Value Bar     Filter     Layout     Import     Export |
| Second Org. Key/ Object Code and |                                                                                                    | Object ↑ 2024                             |                                                          |                                                                                                    |
| amount entered.                  | Description of the second second seco | . 446100 - State Aid 5,000.00             |                                                          |                                                                                                    |
|                                  | Description of the second second seco | . 525030 - Prof & Spec Svs Other 5,000.00 |                                                          |                                                                                                    |

|                                                                                         | : ① ☆ △ ♀ 2023-2024 AUTO - 775 - Test - IA 2023-24 Main (Active) ~                                                                                                    | Promote          |
|-----------------------------------------------------------------------------------------|----------------------------------------------------------------------------------------------------|------------------|
| Select <b>PROMOTE</b> after the<br>Change Request – Immediate<br>Amendment is complete. | General V Operating V Capital V Reports V                                                                                                    |                  |
|                                                                                         | Operating Budget                                                                                                    | ⊥<br>Impo Export |
|                                                                                         | Image: Market with a state of the state of the  |                  |
|                                                                                         | Image: Constraint of the second second sec |                  |
|                                                                                         | 1024001 - Sheriff - Coroner Admi 525030 - Prof & Spec Svs Other 5,000.00                                                                                                    |                  |

From the Workflow Change Request Stages window, Click on the next review STAGE (GSA – Budget Fiscal Review) and Select NEXT to submit your request.

<u>DO NOT</u> skip a stage.

| REQUEST - IMMEDIATE AMENDMENT ENTRY                                                                                                    |                      |                                                                                    |                                                                         |                                                                                |  |  |  |  |
|----------------------------------------------------------------------------------------------------|----------------------|------------------------------------------------------------------------------------|-------------------------------------------------------------------------|--------------------------------------------------------------------------------|--|--|--|--|
|                                                                                                    | 2023-202             | 4 AUTO - 775 - Test - IA 2023-24 Ma                                                | in (Active) ~                                                           | Promote                                                                        |  |  |  |  |
| General V Operating V Capital V Reports V                                                                                                    |                      |                                                                                    |                                                                         |                                                                                |  |  |  |  |
| Operating Budget                                                                                                    |                      | Workflow Change Request Stages $	imes$ Select a change request stage to promote to | <ul> <li>✓ 2024 ✓ 0.00 ✓</li> <li>ay Forecast Year Precision</li> </ul> | +     [T]     ↓     ⊥       Add     Value Bar     Filter     Layout     Import |  |  |  |  |
| □ 🔒 🥔 💬 屾 ORG ↑                                                                                                    | Object               | Request - Immediate Amendment Entry (current stage)                                |                                                                         |                                                                                |  |  |  |  |
| 1024001 - Sheriff - Coroner Admi                                                                                                    | 446100 - State Aid   | O GSA - Budget Fiscal Review                                                       |                                                                         | Step 1                                                                         |  |  |  |  |
| Description of the second second seco | 525030 - Prof & Spec | O BOS Approval - Final GSA Review                                                  |                                                                         | •                                                                              |  |  |  |  |
|                                                                                                    |                      | O Final - Publish                                                                  |                                                                         |                                                                                |  |  |  |  |
|                                                                                                    |                      |                                                                                    |                                                                         |                                                                                |  |  |  |  |
|                                                                                                    |                      |                                                                                    |                                                                         |                                                                                |  |  |  |  |
|                                                                                                    |                      |                                                                                    |                                                                         |                                                                                |  |  |  |  |
|                                                                                                    |                      |                                                                                    |                                                                         |                                                                                |  |  |  |  |
|                                                                                                    |                      |                                                                                    |                                                                         |                                                                                |  |  |  |  |
|                                                                                                    |                      |                                                                                    |                                                                         |                                                                                |  |  |  |  |
|                                                                                                    |                      |                                                                                    |                                                                         |                                                                                |  |  |  |  |
|                                                                                                    |                      |                                                                                    |                                                                         |                                                                                |  |  |  |  |
|                                                                                                    |                      | Cancel Next >                                                                      |                                                                         | Step 2                                                                         |  |  |  |  |
|                                                                                                    |                      |                                                                                    |                                                                         |                                                                                |  |  |  |  |

A Notes and Comment window will appear.

Add a comment for GSA-Budget & Finance if needed. Otherwise, leave blank and Select **SAVE**.

|                                                                                                    |                    | 4 AUTO - 775 - Test - IA 2023-24 Main<br>General V Operating V Capital V Reports V |                                     | Promote |
|----------------------------------------------------------------------------------------------------|--------------------|------------------------------------------------------------------------------------|-------------------------------------|---------|
| Operating Budget                                                                                                    |                    | Notes     Image: Contract of the current stage                                     | → $2024$ → $0.00$ → $+$ $[T]$ → $7$ |         |
| Image: Constraint of the state of the state of | 446100 - State Aid | No Notes                                                                           |                                     |         |
|                                                                                                    |                    | Enter promote comment here                                                         |                                     |         |

I promoted my Immediate Amendment (Change Request) to the GSA Review Stage. How do I obtain a copy to include with my Board Item?

GSA Budget & Finance will review your Immediate Amendment. Once finalized, you will receive a copy of your Immediate Amendment Request via email.

Please ensure that the copy is attached to your Board Item. The language in your Fact Sheet Requested Action and your board letter should include the following:

Approve Immediate Amendment to the Fiscal Year 2023-2024 Proposed Budget for *INSERT PURPOSE* in the amount of *INSERT AMOUNT*.

#### Immediate Amendment to the FY2023-2024 Proposed Budget

Immediate Amendment to the FY2023-2024 Proposed Budget

IMPERIAL COUNTY SHERIFF'S OFFICE

Grant #123 Awarded. Establish Revenue & Expense for grant activity \$5,000.

GSA - Budget Fiscal Review [Immediate Amendments]

AUTO - 775 - Test - IA 2023-24

2024

Change Request Budget Year Change Request Type Change Request Stage Acct. Reference Department Purpose of Budget Amendment Comments Justificatio Minute Or

#### Operatin

| Comments                                         |             |             |
|--------------------------------------------------|-------------|-------------|
| Justification                                    |             |             |
| Minute Order Number                              |             |             |
|                                                  |             |             |
| Operating Budget Details                         |             |             |
| Object                                           | Description | 2024 Budget |
| Revenues                                         |             |             |
| 1024001 - Sheriff - Coroner Administration       |             |             |
| 446100 - State Aid                               |             | 5,000       |
| Total 1024001 - Sheriff - Coroner Administration |             | 5,000       |
| Total Revenues                                   | 5,000       |             |
| Expenses                                         |             |             |
| 1024001 - Sheriff - Coroner Administration       |             |             |
| 525030 - Prof & Spec Svs Other                   | 5,000       |             |
| Total 1024001 - Sheriff - Coroner Administration | 5,000       |             |
| Total Expenses                                   | 5,000       |             |
| Net Total                                        |             |             |

SAMPLE